AutoCAD Crack With Keygen [Mac/Win]

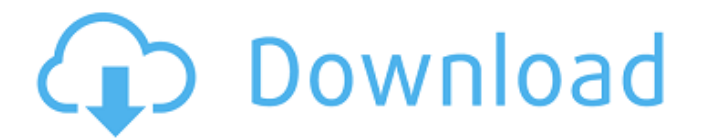

#### **AutoCAD Crack With Serial Key 2022 [New]**

# AutoCAD Full Crack is a registered trademark of Autodesk, Inc. Other trademarks referenced in this

article are the property of their respective owners. AutoCAD Torrent Download Basics Access and Utilities AutoCAD Basics Basic Commands Basic Commands Viewing and Managing Components

Viewing and Managing Components Saving a Draft Saving a Draft Rotate, Scale, and Align Rotate, Scale, and Align Creating Surfaces, Shapes, and Shapes Creating Surfaces, Shapes, and Shapes

Creating Lines, Layers, and Text Creating Lines, Layers, and Text Creating Blocks, Arrows, and Blocks Creating Blocks, Arrows, and Blocks Clipping, Stitching, and Dimensioning Clipping, Stitching, and Dimensioning Creating Graphics,

Styles, and Graphics Creating Graphics, Styles, and Graphics Creating Blocks and Text Creating Blocks and Text Loading and Saving Graphics Loading and Saving Graphics Customizing Block Styles Customizing

Block Styles Mimicking Cmd+L Mimicking Cmd+L Applying a Symbol Applying a Symbol Creating and Using an Object Style Creating and Using an Object Style Object Styles Object Styles Creating AutoCAD Documentation

# Creating AutoCAD Documentation Why Autodesk? Why Autodesk? Quick Review of the Interface Quick Review of the Interface The Workspaces The Workspaces The Color Palette The Color Palette The Applications The

Applications Drafting and Modeling Drafting and Modeling The Editing Tools The Editing Tools The Guides and Levels The Guides and Levels The Properties Pane The Properties Pane The Attributes Pane

The Attributes Pane The Attributes Form The Attributes Form Customizing and Extending the Interface Customizing and Extending the Interface Drawing Block Planes Drawing Block Planes Drawing

# Drawings Drawing Drawings Facing Options Facing Options Drawing Surfaces Drawing Surfaces

**AutoCAD Serial Key**

# Computer-aided design (CAD) technology AutoCAD Product

Key can create 2D and 3D CAD models and drawing. A parametric drawing is created by using dimension objects that automatically create geometry when it is created. The user can either create the

line or use one of several predefined shapes, and it is possible to create linear dimensions, angle or area dimensions. The geometric dimension can be placed along a path or over a point, which is useful for creating

custom profiles. 3D modeling Cracked AutoCAD With Keygen can create 3D models, including complex non-linear and freeform models. A parametric object can be created using a path, polyline, circle, ellipse,

spline or Bezier curves, which create a two- or three-dimensional shape. As the parametric object is created, the coordinates are stored in the database. The parametric objects can be linked to each other,

creating a linked parametric model. A freeform model can be created using the "freeform" command or a snap-to feature. When creating freeform objects, the user is able to specify a work plane and a

direction for each object, which is useful for creating a specific design. A "stabilized" model can be created by first creating a parametric model, then creating a specific set of dimensions and views for each

model, and finally "stabilizing" the two models with the project manager. This allows for easier visual design in the interface. Dynamic object creation AutoCAD can create dynamic objects. The creation of a

dynamic object does not require the user to have a 3D model to create it. The user can create the first line segment of the object and then click on any other two points to create the object. The user can use the interface to

adjust and modify the object, allowing them to dynamically change the shape of the object. Freeform The "freeform" command is available in AutoCAD for creating all kinds of shapes. A

freeform path can be created in several ways: with the direct selection of the points, by dragging the mouse, or by using the keyboard. The point coordinates are displayed on the cursor and can

be changed by using the arrow keys. A freeform object can be rotated around the axis with the mouse or by using the Trackball command. Freeform objects can be automatically scaled, which

# allows a user to create dynamic objects. Freeform objects can be linked together and can be connected ca3bfb1094

**AutoCAD Crack+ [Latest]**

# 3. Open Autodesk AutoCAD Viewer 4. Click on File menu, select Open and navigate to the zipped file you have extracted on your hard drive. 5. Open the file with Autodesk AutoCAD Viewer. 6. After

# opening, navigate to the c:\program f iles\autocadviewer -2.0\ and open AutocadViewer.ini 7. Replace the text below with your nickname 8. Save and close the file 9. Press the Start button 10. You will be prompted for your password.

After typing the correct password, you will be asked if you want to register the Autocad Viewer. Click Yes and it will now be registered and activated. Next, click Start Menu and select Autocad Viewer.

Click Start Licensing Next, Click on Options and navigate to Activate your licenses. Next, choose the license and click Activate Close this window. Next, Click Start and choose Autocad Viewer. Now, choose

# License to Activate You will be prompted for your password Click Yes to license your Autocad Viewer. Obstructive sleep apnea syndrome in children. Obstructive sleep apnea syndrome (OSAS) is characterized by

repetitive pauses of breathing occurring during sleep and associated with oxyhemoglobin desaturation, sleep fragmentation, and excessive daytime sleepiness. The syndrome is seen

in children of all ages, but it is particularly common in infants and young children. OSAS is underrecognized, with significant consequences for the child's health and quality of life. An increased incidence of OSAS

in children with obesity has been recently documented. A large number of variables can be involved in the pathogenesis of OSAS in children and one of the factors that might play a role in the onset of the

disease is an anatomic malformation of the upper airway, such as a large tongue and narrow pharyngeal space. Other suggested factors are early exposure to obesity, pulmonary disorders, and

some types of cerebral palsy. Snoring is the most common symptom associated with OSAS in children and is associated with increased child activity at night, increased daytime sleepiness, and

# poor school performance. Apnea may cause brief arousals with bradycardia, snorting, and body movements. Hypoxemia can be caused by apnea or hypopnea. Arousals may cause apnea and are

# Re-draw interactive forms: A user can choose to redraw an editable form, or simply continue filling in the form by automatic redrawing. This makes it easier to complete large or

# complex forms. (video: 1:00 min.) Implementing AEC Guidelines: Conveniently use your engineering design rules to quickly build a drawing for AEC projects. (video: 1:20 min.) New markers and styles: Create

# color swatches, and change colors on the fly for your marker colors. Plus, create predefined marker and style shapes. (video: 1:10 min.) HTML export: Use the new Export as HTML (EHT) file format to include all AutoCAD data

# with a built-in style sheet. (video: 1:15 min.) Print over CAD: Now you can print to a sheet of paper without having to first save the current drawing to a file. Easy watermarking: Create labels and signs that apply a

# watermark, or turn the drawing canvas black when a watermark is displayed. (video: 1:30 min.) Quickly create a watermark: Use the new Watermark command to quickly apply a custom

watermark, in a few clicks. (video: 1:10 min.) Interactive form simulation: Use existing physical constraints to set the location and dimensions of drawings. Re-use the form to quickly place the location and size of your

drawings. (video: 1:20 min.) Simulate room volume: Use the new Volume command to set the location of a drawing based on the space in a room, or any space in the drawing. You can even work with a

# 3D model and reprojections. (video: 1:05 min.) Simulate room dimensions: Use the new Dimensions command to quickly size a drawing based on the dimensions of a room, or any space in the

# drawing. You can even use dimensional parameters. (video: 1:20 min.) Simulate room location: Use the new Location command to quickly size a drawing based on the location of a room, or any

# space in the drawing. You can even use dimensional parameters. (video: 1:20 min.) Help for your toolbars: With new Quick Help,

**System Requirements:**

# X-BOX ONE: Internet connection Microsoft Windows 7 or newer operating system 500 MB of free disk space (Install Size is  $\sim$  10 GB) Capable of installing.NET

#### Framework 4.5.2 STEAM: Windows XP/Windows 7 or newer Must have Internet connection

#### STORY As

-----------------

# Related links:

[http://yotop.ru/2022/07/24/autocad-24-1-crack-activation-key](http://yotop.ru/2022/07/24/autocad-24-1-crack-activation-key-updated-2022/)[updated-2022/](http://yotop.ru/2022/07/24/autocad-24-1-crack-activation-key-updated-2022/) [https://www.verenigingvalouwe.nl/advert/autocad-2019-23-0-serial-key](https://www.verenigingvalouwe.nl/advert/autocad-2019-23-0-serial-key-download-march-2022/)[download-march-2022/](https://www.verenigingvalouwe.nl/advert/autocad-2019-23-0-serial-key-download-march-2022/) <https://www.yolo.at/wp-content/uploads/2022/07/yanifai/lindjus.pdf> [https://coleccionohistorias.com/2022/07/23/autocad-crack-lifetime](https://coleccionohistorias.com/2022/07/23/autocad-crack-lifetime-activation-code-2022-2/)[activation-code-2022-2/](https://coleccionohistorias.com/2022/07/23/autocad-crack-lifetime-activation-code-2022-2/) [https://drogueriaconfia.com/autocad-crack-serial-number-full-torrent](https://drogueriaconfia.com/autocad-crack-serial-number-full-torrent-download-2/)[download-2/](https://drogueriaconfia.com/autocad-crack-serial-number-full-torrent-download-2/)

<https://ikuta-hs19.jp/autocad-crack-activation-code/> <http://www.gorelim.com/?p=8744>

<https://wintermarathon.de/advert/autocad-19-1-crack-activation-free/> [https://www.calinews.pf/advert/autocad-2023-24-2-crack-patch-with](https://www.calinews.pf/advert/autocad-2023-24-2-crack-patch-with-serial-key-download-pc-windows-april-2022/)[serial-key-download-pc-windows-april-2022/](https://www.calinews.pf/advert/autocad-2023-24-2-crack-patch-with-serial-key-download-pc-windows-april-2022/)

[https://www.hotels-valdys.fr/non-classe/autocad-19-1-crack-product](https://www.hotels-valdys.fr/non-classe/autocad-19-1-crack-product-key-free-download-mac-win)[key-free-download-mac-win](https://www.hotels-valdys.fr/non-classe/autocad-19-1-crack-product-key-free-download-mac-win)

[https://www.puremeditation.org/2022/07/23/autocad-crack-free-mac](https://www.puremeditation.org/2022/07/23/autocad-crack-free-mac-win-2/)[win-2/](https://www.puremeditation.org/2022/07/23/autocad-crack-free-mac-win-2/)

[https://speedsuperads.com/wp-content/uploads/2022/07/AutoCAD\\_Crac](https://speedsuperads.com/wp-content/uploads/2022/07/AutoCAD_Crack_License_Key_Full_Free_Download_Latest.pdf) [k\\_License\\_Key\\_Full\\_Free\\_Download\\_Latest.pdf](https://speedsuperads.com/wp-content/uploads/2022/07/AutoCAD_Crack_License_Key_Full_Free_Download_Latest.pdf)

[https://pollynationapothecary.com/wp-](https://pollynationapothecary.com/wp-content/uploads/2022/07/helystea.pdf)

[content/uploads/2022/07/helystea.pdf](https://pollynationapothecary.com/wp-content/uploads/2022/07/helystea.pdf)

[https://speakerauthorblueprint.com/2022/07/23/autocad-22-0-downloa](https://speakerauthorblueprint.com/2022/07/23/autocad-22-0-download/) [d/](https://speakerauthorblueprint.com/2022/07/23/autocad-22-0-download/)

<https://dwfind.org/autocad-keygen-full-version-download-x64/>

<https://noubart.com/wp-content/uploads/2022/07/AutoCAD-8.pdf> [https://www.rellennium.com/wp-](https://www.rellennium.com/wp-content/uploads/2022/07/AutoCAD_Crack__Keygen_For_PC.pdf)

[content/uploads/2022/07/AutoCAD\\_Crack\\_\\_Keygen\\_For\\_PC.pdf](https://www.rellennium.com/wp-content/uploads/2022/07/AutoCAD_Crack__Keygen_For_PC.pdf) [https://youdocz.com/wp-](https://youdocz.com/wp-content/uploads/2022/07/AutoCAD__Crack_PCWindows.pdf)

[content/uploads/2022/07/AutoCAD\\_\\_Crack\\_PCWindows.pdf](https://youdocz.com/wp-content/uploads/2022/07/AutoCAD__Crack_PCWindows.pdf) [https://xtc-hair.com/wp-content/uploads/2022/07/AutoCAD\\_Crack\\_\\_.pdf](https://xtc-hair.com/wp-content/uploads/2022/07/AutoCAD_Crack__.pdf) [https://demo.takewp.com/listing/tpg-](https://demo.takewp.com/listing/tpg-explore/advert/autocad-2019-23-0-crack-free-download-mac-win/)

[explore/advert/autocad-2019-23-0-crack-free-download-mac-win/](https://demo.takewp.com/listing/tpg-explore/advert/autocad-2019-23-0-crack-free-download-mac-win/)